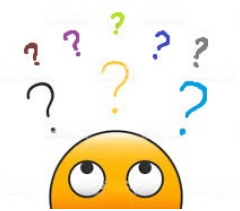

Fiche 3 : Découverte de PIX

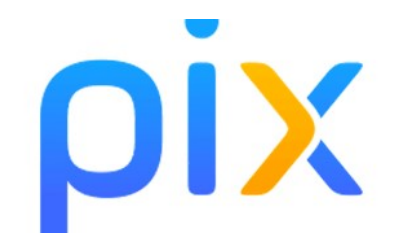

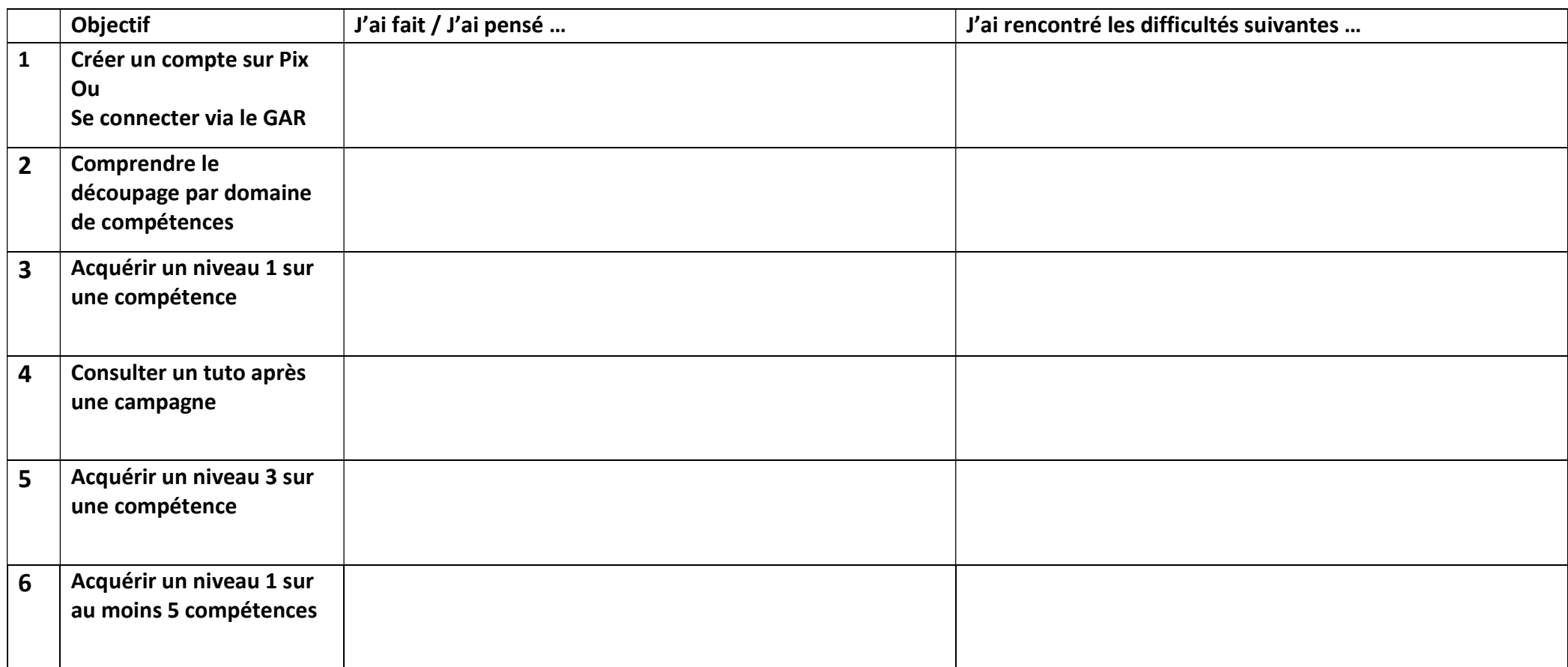

Mes remarques / mes questions à l'issue de cet atelier